### **REGIONE EMILIA ROMAGNA AZIENDA USL DI IMOLA**

DISCIPLINARE DI GARA MEDIANTE PUBBLICO INCANTO PER L'AFFIDAMENTO DEI LAVORI DI RUSTRUTTURAZIONE DEL REPARTO DI MEDICINA "B" POSTO AL 6° PIANO DELL'OSPEDALE CIVILE "S. MARIA DELLA SCALETTA" DI IMOLA- GARA N. 89/2005.

L'Azienda USL di Imola ha indetto gara mediante pubblico incanto per l'affidamento del contratto relativo ai "Lavori di ristrutturazione del reparto di Medicina B posto al 6° piano dell'Ospedale Civile di Imola ".

Importo lavori: EURO 878.485.78 (IVA esclusa)

Importo a base di gara soggetto a ribasso d'asta: EURO 852.802.91 (IVA esclusa) Oneri per la sicurezza non soggetti a ribasso: EURO 25.682,87 (IVA esclusa)

# CAPO<sub>1</sub>

- a) Ente Appaltante: Azienda USL di Imola V.le Amendola, 2 tel.0542-604111 fax 0542-604013.
- b) Criterio di aggiudicazione: ex art. 21, comma 1-ter, Legge n. 109/94 e s.m.i. e dell'art. 91 del DPR 554/99, mediante offerta economicamente più vantaggiosa. L'offerta economica verrà espressa mediante massimo ribasso con offerta a prezzi unitari.
- c) Sopralluogo obbligatorio: da effettuare entro il 12 MAGGIO 2006 come precisato nel bando di gara.
- d) Luogo di esecuzione, caratteristiche ed entità dei lavori.

Categoria prevalente: OG1 per un importo di EURO 498.987.42 (IVA esclusa) - classifica II:

Categoria OG11 per un importo di EURO 379.498.36 - classifica II - categoria scorporabile e subappaltabile.

- e) Svolgimento della gara:
	- verifica documentazione amministrativa: in seduta pubblica il giorno 24 maggio 2006 alle ore 10,00 presso la sede della U.O. Patrimonio e Tecnologie Impiantistiche;
	- valutazione offerte tecniche: sedute riservate verbalizzate della Commissione Giudicatrice, costituita ai sensi dell'art. 21, c. 5,6,7,8 Legge 109/94 e s.m.i. e dell'art. 92 del DPR 554/99;
	- apertura offerte economiche: in seduta pubblica in data da comunicare a ciascun partecipante.

Possono partecipare alla seduta pubblica i legali rappresentanti dei concorrenti ovvero altri soggetti, uno per concorrente, muniti di procura speciale con sottoscrizione ai sensi di legge, loro conferita dai legali rappresentanti.

### f) Cauzioni e garanzie

1 - a pena di esclusione dalla gara, l'offerente deve corredare l'offerta con una cauzione provvisoria pari al 2% dell'importo dei lavori a base d'asta, pari a EURO17.569,72;

2 - all'aggiudicatario sarà richiesta cauzione definitiva pari al 10% dell'importo contrattuale (in caso di ribasso d'asta superiore al 20%, la cauzione verrà aumentata di 1 punto per ogni punto percentuale che ecceda il 20%):

3 - all'aggiudicatario sarà richiesta polizza assicurativa R.C.T. con modalità e importi indicati nel Capitolato Speciale d'Appalto;

4 - all'aggiudicatario sarà richiesta garanzia fidejussoria previamente al pagamento della rata di saldo di cui all'art. 28, comma 9, Legge 109/94 e s.m.i.

Gli importi della cauzione provvisoria e di quelle definitiva, di cui ai punti 1 e 2, sono ridotti del 50% per i concorrenti in possesso di certificazione di qualità conforme alle norme europee della serie UNI EN ISO 9000, ovvero della presenza di elementi significativi e tra loro correlati di tale sistema, da parte di organismi accreditati, ai sensi dell'art. 8, comma 11-quater, lett. a), Legge 109/94.

- g) Finanziamento e pagamenti: è garantita la copertura finanziaria in parte con fonti della regione E.R. e in parte con fonti interne: i pagamenti si effettueranno su presentazione di fatture secondo quanto disposto dal Capitolato Speciale d'appalto - Parte Quarta - ai sensi dell'art. 29 del Decr. Min. LL.PP. n. 145/2000.
- h) Soggetti ammessi a partecipare alla gara:
- Raggruppamenti temporanei: Sono ammessi a partecipare all'appalto i soggetti indicati dall'art. 10, comma 1 lett. d) ed e) Legge 109/94 e s.m.i., anche se non ancora costituiti; in tal caso l'offerta dovrà essere sottoscritta da tutte le imprese che costituiranno il raggruppamento e contenere l'impegno che, in caso di aggiudicazione, le stesse imprese conferiranno mandato collettivo speciale con rappresentanza ad una di esse, da indicare in sede di offerta, la quale assumerà la veste di mandataria-capogruppo e stipulerà il contratto in nome proprio e delle mandanti. Le Associazioni temporanee già formalmente costituite al momento della domanda di partecipazione, dovranno produrre, unitamente ad essa, copia autentica del mandato conferito alla capogruppo.
- Sono ammessi a concorrere all'appalto in oggetto, i soggetti indicati nell'art. 10 Legge 109/94 e s.m.i., alle condizioni riportate nel presente Disciplinare di gara, e di tutta la vigente normativa anche se qui non espressamente riportata, ed al possesso di tutti i requisiti da essa prescritti.
- Non possono partecipare alla gara Imprese che si trovino fra loro in una delle situazioni di controllo di cui all'art. 2359 del Codice Civile;
- E' fatto divieto ai concorrenti di partecipare alla gara in più di un'associazione temporanea o consorzio di cui all'art. 10, comma 1 lett. d) ed e) Legge 109/94 e s.m.i. ovvero di partecipare alla gara, anche in forma individuale, qualora partecipi alla gara stessa in associazione o consorzio:
- l consorzi di cui all'art. 10, comma 1 lett. b) e c) Legge 109/94 e s.m.i., dovranno presentare un elenco delle cooperative associate e/o consorziate ed indicare, in sede di offerta, per quali consorziati il consorzio concorre: a questi ultimi è fatto divieto di partecipare alla gara in qualsiasi altra forma giuridica:
- E' ammessa la partecipazione di concorrenti con sede in altri Stati membri dell'Unione Europea, alle condizioni previste dalle norme vigenti nei rispettivi Stati; per le imprese straniere stabilite al di fuori dell'Unione Europea, la partecipazione alla gara è subordinata alle condizioni prescritte per le imprese italiane.
- Non possono essere invitate alla gara le imprese che non sono in regola con le norme di cui alla Legge 68/99 ed al regolamento attuativo di cui al DPR 333/2000.
- Per le A.T.I. ed i consorzi di tipo orizzontale, vale quanto stabilito dall'art. 95, comma 2, DPR 554/99.
- i) Gli offerenti potranno svincolarsi dalla propria offerta, decorso il termine di 180 (centottanta) giorni dalla data di presentazione dell'offerta medesima.
- i) Subappalti: devono essere indicate le parti/lavorazioni che si intendono subappaltare o concedere in cottimo ai sensi dell'art. 18, comma 3, Legge 55/90 e s.m.i.; si precisa che le lavorazioni per le quali è richiesta l'abilitazione ai sensi della Legge n. 46/90 o il possesso di altra specifica autorizzazione, dovranno essere eseguite da imprese all'uopo abilitate. Per quanto non specificato in questa sede, si rimanda al Capitolato Speciale d'appalto.

# CAPO 2: MODALITA' DI PRESENTAZIONE DELLE OFFERTE

I plichi contenenti l'offerta e le documentazioni, pena l'esclusione dalla gara, devono pervenire, a mezzo raccomandata del Servizio Postale, mediante agenzia di recapito autorizzata, ovvero mediante consegna a mano entro il termine perentorio delle ore 12,00 19 maggio 2006 al seguente indirizzo: U.O. Patrimonio e Tecnologie Impiantistiche dell'Azienda USL di Imola - P.le Giovanni dalle Bande Nere, 11 - 40026 IMOLA (BO).

I plichi devono essere chiusi, sigillati e controfirmati sui lembi di chiusura, e devono recare all'esterno oltre all'intestazione del mittente e all'indirizzo dello stesso - le indicazioni relative all'oggetto della gara, al giorno e all'ora dell'espletamento della medesima.

Il recapito tempestivo del plichi rimane ad esclusivo rischio dei mittenti.

I plichi devono contenere al loro interno due buste, a loro volta sigillate e controfirmate sui lembi di chiusura, recanti l'intestazione del mittente e la dicitura, rispettivamente "A - Documentazione amministrativa<sup>"</sup> "B - documentazione tecnica" - "C - Offerta economica"

Nella busta "A" - DOCUMENTAZIONE devono essere contenuti, a pena di esclusione, i seguenti

documenti:

1 - Istanza di partecipazione alla gara, - redatta secondo lo schema di dichiarazione contrassegnato con la lettera "A", in carta legale sottoscritta dal legale rappresentante del concorrente accompagnata, a pena di esclusione, da copia fotostatica, anche non autenticata, di un documento di identità in corso di validità del sottoscrittore.

In caso di Associazione temporanea, o consorzio non ancora costituito, l'istanza deve essere sottoscritta e presentata da tutte le imprese che costituiranno la predetta associazione/consorzio.

In caso di Associazione temporanea già costituita, l'istanza dovrà essere sottoscritta dalla Capogruppo e riferirsi, oltre che ad essa, anche ad ogni impresa facente parte dell'Associazione. L'Associazione temporanea già costituita al momento della partecipazione alla gara, dovrà produrre, pena l'esclusione dalla gara, insieme alla documentazione di gara, anche copia autentica del mandato collettivo conferito alla capogruppo.

- 2 Situazione giuridica: Al fine della dimostrazione della situazione giuridica dell'Impresa, dovrà essere allegata all'Istanza di partecipazione (di cui punto 1), una dichiarazione, redatta secondo lo schema contrassegnato dalla lettera "C". Sia in caso di domanda di partecipazione congiunta alla gara da parte di più imprese, sia in caso di consorzio o raggruppamento temporaneo di imprese, anche se non ancora formalmente costituiti, la suindicata dichiarazione dovrà essere presentata da ogni singola impresa.
- 3 Capacità economica, finanziaria e tecnica: al fine della dimostrazione della capacità economica, finanziaria e tecnica, dovrà essere allegata la dichiarazione compilata come allo schema contrassegnato dalla lettera "B".

Sia in caso di domanda di partecipazione congiunta alla gara di più imprese, sia in caso di consorzio o raggruppamento temporaneo già formalmente costituiti, la dichiarazione in parola dovrà essere presentate da ciascuna singola impresa; le imprese partecipanti potranno allegare all'atuodichiarazione di cui sopra, la copia autentica dell'attestazione SOA, oppure copia fotostatica di essa, la cui conformità all'originale dovrà essere dichiarata per iscritto dal legale rappresentante, ai sensi dell'art. 10 DPR 445/2000.

In caso di atti e dichiarazioni mendaci, si applicheranno le vigenti sanzioni penali.

- 4 cauzione provvisoria di EURO 17.569.72 pari al 2% dell'importo a base d'asta, salvo la riduzione del 50% per le imprese di cui all'art. 8, comma 1 lett. a), L. 109/94, da prestarsi mediante fidejussione bancaria o polizza assicurativa in originale, valida per almeno 90 gg. successivi al termine di presentazione dell'offerta. Tali documentazioni devono contenere espressamente la rinuncia al beneficio di preventiva escussione del debitore principale e la sua operatività entro 15 gg. a semplice richiesta scritta della Stazione Appaltante. Sulla polizza o sulla fidejussione deve comparire la dichiarazione di un istituto bancario, ovvero di una compagnia di assicurazione, contenente l'impegno a rilasciare, in caso di aggiudicazione, a richiesta del concorrente, una fidejussione bancaria ovvero una polizza assicurativa, relativa alla cauzione definitiva, a favore della Stazione Appaltante, valida fino alla emissione del Certificato di Collaudo provvisorio/Regolare Esecuzione;
- 5 Una copia del presente Disciplinare di gara, del Capitolato Speciale d'appalto firmati per accettazione dall'offerente
- 6 dichiarazione di assenso alla privacy, Elaborato C.2, debitamente compilata;
- 7 dichiarazione di avvenuto sopralluogo, debitamente controfirmata dal tecnico dell'AUSL;
- 8 dichiarazione ex D.Lgs. 494/96 e D.Lgs. 528/99 debitamente compilata.

9 Ricevuta comprovante il pagamento della tassa di cui alla Deliberazione dell'Autorità di Vigilanza sui LL.PP. del 26 gennaio 2006, di attuazione dell'art. 1, commi 65 e 67, Legge 23.12.2005 n.266.

### Nella busta "B" - DOCUMENTAZIONE TECNICA - devono essere contenuti a pena di esclusione i seguenti documenti, redatti esclusivamente in lingua italiana:

1 - Per la valutazione dell'elemento "modalità esecutive ed organizzative" : una relazione riguardante l'esecuzione dei lavori e le modalità di svolgimento degli stessi, nonché dell'organizzazione del cantiere nel rispetto del progetto esecutivo. Il concorrente dovrà presentare la propria proposta, dettagliata a motivata, intesa a minimizzare gli effetti e i disagi del cantiere sull'adiacente attività istituzionale.

Tale relazione dovrà contenere la descrizione, supportata anche da elaborati grafici e/o altro materiale che si ritenesse opportuno, di tutti gli elementi tecnico-costruttivi e architettonici fra cui:

- criteri, principi e modalità di esecuzione, in relazione alle tipologie di lavori e alla migliore resa da un punto di vista estetico e di curabilità nel tempo;
- descrizione qualitativa dei materiali;
- illustrazione della organizzazione del cantiere, in relazione alle specifiche del Piano di Sicurezza.

Tale relazione è unica per ogni concorrente, intendendo come tale il soggetto che sia singolarmente o in forma di A.T.I.

2 - Per la valutazione dell'elemento "tempo di esecuzione": tale elemento dovrà essere espresso in giorni naturali e consecutivi corredato da un "cronoprogramma" dettagliato sui lavori.

Non saranno prese in considerazione offerte che prevedano termini superiori a quelli indicati nel bando di gara.

3 - Per la valutazione dell'elemento "esperienze" : la descrizione di interventi relativi a lavori analoghi realizzati in ambienti ospedalieri nei 5 anni antecedenti la pubblicazione del bando di gara.

Si precisa che gli interventi già svolti sono valutati unicamente per il loro contenuto, cioè per la natura dell'intervento, al fine di valutare la capacità del concorrente.

4 - Per la valutazione dell'elemento "proposte migliorative" : una relazione contenente una proposta in termini di miglioramento del progetto per la parte impiantistica e tecnologica, sui componenti dei sistemi di regolazione e supervisione, sull'utilizzazione e manutenzione.

La relazione in oggetto dovrà contenere inoltre l'indicazione delle voci prezzo da sostituire e la descrizione analitica delle nuove voci prezzo da integrare senza indicazioni di carattere economico.

Sono ritenute ammissibili solo le varianti "migliorative", cioè quelle che apportano modifiche qualitativamente apprezzabili al progetto posto a base di gara, intendendosi tali solo le integrazioni esecutive, oltre gli accorgimenti tecnici, incidenti sulle qualità prestazionali, sulla funzionalità, manutenibilità, curabilità, sostituibilità dei componenti, il tutto finalizzato a ridurre il futuro costo di gestione dell'immobile.

Saranno escluse le offerte che prevederanno modifiche tali da snaturare, a giudizio insindacabile della Commissione, il progetto a basa di gara.

La presentazione di proposte migliorative non dà alcun diritto ai concorrenti di ottenere compensi per la progettazione, anche a solo titolo di rimborso spese. Al concorrente aggiudicatario sarà pertanto riconosciuta soltanto la remunerazione delle opere.

Le relazioni di cui ai punti precedenti, dovranno essere sottoscritte dal Legale Rappresentante della ditta, nonché da tecnici abilitati, qualora necessario.

## <u>Nella busta "C - OFERTA ECONOMICA" - deve essere contenuta, **a pena di esclusione**:</u>

L'offerta economica è rappresentata da n. 1 **Lista delle lavorazioni per offerta a prezzi unitari**, predisposta dalla U.O.P.T.I. di questa Azienda USL, e dovrà essere compilata come previsto dall'art. 90, comma 2, del DPR 554/99, vale a dire riportando nella quinta e sesta colonna i prezzi unitari offerti per ogni lavorazione o fornitura, espressi in cifre nella quinta colonna ed in lettere nella sesta colonna e, nella settima colonna, i prodotti dei quantitativi risultanti dalla quarta colonna per i prezzi indicati nella sesta. Il prezzo complessivo offerto, è rappresentato dalla somma di tali prodotti e deve essere indicato dal concorrente in calce al modulo in parola, unitamente al conseguente ribasso percentuale rispetto al prezzo complessivo posto a base di gara. Il prezzo complessivo ed il ribasso devono essere indicati in cifre ed in lettere; in caso di discordanza, prevale il ribasso percentuale scritto il lettere.

In caso di discordanza dei prezzi unitari offerti, prevale il prezzo indicato in lettere.

La "Lista delle lavorazioni edili per offerta a prezzi unitari" deve essere sottoscritta in ciascun foglio dal concorrente e non può presentare correzioni che non siano da lui stesso espressamente confermate e sottoscritte.

### <u> CAPO 3: CRITERI DI AGGIUDICAZIONE</u>

L'aggiudicazione verrà disposta in favore dell'offerta economicamente più vantaggiosa . la valutazione sarà effettuata con riferimento agli elementi e sub-elementi indicati nella seguente tabella e ai rispettivi punteggi e sub-punteggi massimi attribuibili.

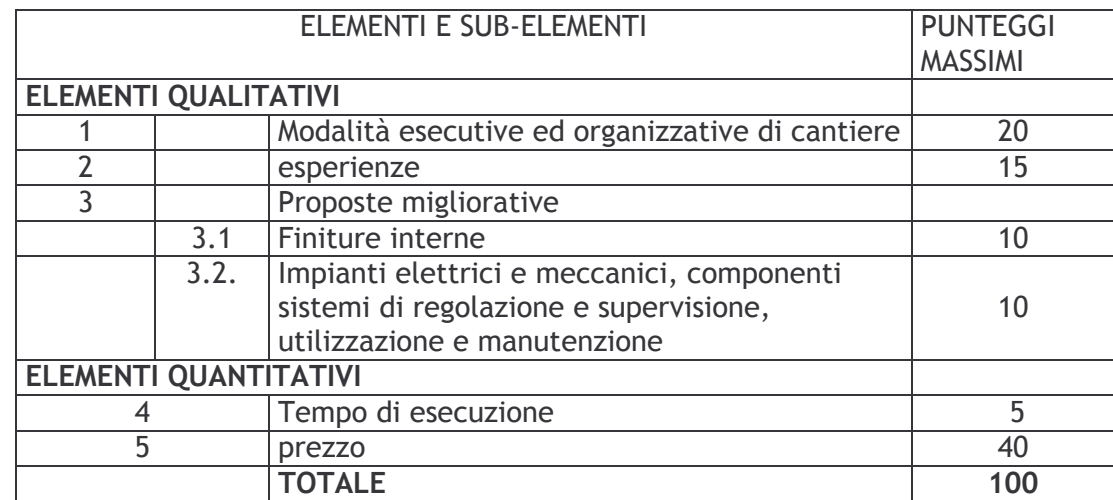

La valutazione delle offerte e l'assegnazione dei punteggi previsti saranno effettuate con il metodo aggregativo - compensatore", in conformità all'allegato "B" al D.P.R. n. 554/99 e s.m.i.; in particolare" per ciascun elemento (e sub-elemento) di valutazione, la Commissione assegnerà a ciascun concorrente un coefficiente da moltiplicare con il punteggio previsto per tale elemento (o sub-elemento); il punteggio complessivo attribuito a ciascun concorrente sarà dato dalla somma dei prodotti tra i singoli coefficienti a ciascuno attribuiti ed i relativi punteggi sopra indicati.

I vari coefficienti da moltiplicare per il punteggio assegnato a ciascun singolo elemento (o sub-elemento) di valutazione dell'offerta saranno determinati con le seguenti modalità:

- Coefficiente "a" relativo all'elemento di valutazione numero 1, 2, 3.1 e 3.2.

La Commissione giudicatrice stabilirà, prima dell'apertura dei plichi "B - Documentazione tecnica", il metodo, tra uno di quelli previsti dall'allegato B), sub lett. a), del D.P.R. n. 554/99, da utilizzare per la determinazione dei coefficienti da attribuire a ciascun concorrente per ciascuno dei singoli elementi e sub-elementi.

Il coefficiente "a", che sarà compreso tra 0 (zero) e 1 (uno), sarà espresso fino alla 3° cifra decimale.

- Coefficiente "b" relativo all'elemento di valutazione numero 5 - "Prezzo offerto".

Il coefficiente "b" sarà pari a 1 (uno) per il concorrente che avrà formulato il massimo ribasso sul prezzo posto a base di gara; per tutti gli altri concorrenti il coefficiente "b", espresso fino alla 3° cifra decimale, sarà determinato con la seguente formula:

# "b" = 1+  $(y/x)$

 $1 + (\alpha/x)$ 

 $x =$  importo a base di gara

 $y = prezzo$  più basso

 $\alpha$  = prezzo offerto dal concorrente iesimo.

- Coefficiente "c" relativo all'elemento di valutazione numero 4 - "Tempo di esecuzione dei lavori".

Il coefficiente "c" sarà uguale ad l (uno) per il concorrente che avrà offerto il tempo di esecuzione più basso; per tutti gli altri concorrenti il coefficiente "c", espresso fino alla 3° cifra decimale, sarà determinato con la seguente formula:

 $C' = 1 + (T.min / T. Amm.)$ 

 $1 + (T.off. / T. Amm.)$ 

T. Amm. = Tempo massimo previsto dall'Amministrazione Appaltante

## T.min. = Tempo minimo offerto da un concorrente

T.off. = Tempo offerto dal concorrente iesimo

Il tempo offerto non potrà mai essere inferiore a 260 giorni naturali, successivi e contigui; le eventuali offerte che prevedessero tempi di esecuzione inferiori a 260 giorni, saranno considerate pari al tempo massimo previsto dall'Amministrazione di 260 giorni.

# **CAPO 4. ADEMPIMENTI**

Si precisa che:

- l'Amministrazione si riserva la facoltà di aggiudicare o meno anche in presenza di una sola offerta valida:
- in caso di offerte uguali, l'aggiudicazione avverrà a seguito di estrazione a sorte, a norma dell'art. 77. c.2. R.D. n 827/24:
- si farà luogo all'esclusione dalla gara, oltre che nelle espresse ipotesi di comminatoria di esclusione previste dal presente disciplinare, anche nel caso in cui manchi uno dei documenti richiesti, mentre eventuali inesattezze, difformità, incompletezze, potranno essere regolarizzate, a discrezione del Responsabile del Procedimento, se ciò venga ritenuto compatibile con l'irregolarità riscontrata e con i tempi del procedimento;
- L'amministrazione si riserva la facoltà, in caso di fallimento o di risoluzione del contratto per grave inadempimento dell'originario Appaltatore, di interpellare il secondo classificato, al fine di stipulare un nuovo contratto, alle medesime condizioni economiche già proposte in sede di offerta. In caso di fallimento anche del secondo classificato, l'Amministrazione interpellerà il terzo, ed, in tal caso, il nuovo contratto sarà stipulato alle condizioni economiche offerte dal secondo classificato.
- dopo l'aggiudicazione, il concorrente aggiudicatario, il secondo ed il terzo in graduatoria, devono presentare, entro il termine perentorio di 10 giorni dalla richiesta dell'Amministrazione, la documentazione comprovante le dichiarazioni fatte in sede di offerta; qualora questa non sia idonea o non confermi quanto dichiarato, il concorrente sarà escluso e la Stazione Appaltante incamererà la cauzione provvisoria, fatti salvi ulteriori provvedimenti.
- mentre l'offerente resta impegnato per effetto della presentazione dell'offerta, questa Azienda USL non assumerà verso questi alcun obbligo se non quando tutti gli atti inerenti la gara d'appalto e quelli ad essa necessari e dipendenti, conseguiranno piena efficacia giuridica.
- L'Amministrazione si riserva di avvalersi delle facoltà previste dall'art. 10, comma 1-ter, Legge  $109/94$  e s.m.i.
- La stipulazione del contratto è comunque subordinata all'esito favorevole degli accertamenti previsti dal DPR. N. 252/98.
- L'aggiudicatario sarà tenuto a stipulare il contratto nel termine che verrà assegnato dall'Amministrazione previa produzione di tutta la documentazione prevista dalla vigente normativa e necessaria alla suddetta stipulazione.
- La mancata stipulazione del contratto per fatto dell'aggiudicatario, comporta la decadenza dall'aggiudicazione stessa, l'incameramento della cauzione provvisoria e l'aggiudicazione al

concorrente che segue nella graduatoria, salvo restando ogni ulteriore azione per risarcimento danni da parte della Stazione Appaltante.

- L'Amministrazione si riserva altresì la facoltà della consegna dei lavori ai sensi dell'art. 129 del DPR 554/99.
- La stipulazione del contratto è altresì subordinata agli esiti positivi delle procedure previste dalla vigente normativa in materia di lotta alla mafia.

### **CAPO 5: DOCUMENTAZIONE DI GARA**

Copia dei documenti di gara sono visionabili presso la U.O. Patrimonio e Tecnologie Impiantistiche dell'Azienda USL di Imola - P.le G. dalle Bande Nere, 11 - (tel. 0542-604325 - fax 0542-604405), tutti i giorni, dal lunedì al venerdì, dalle ore 9,00 alle ore 12,00, previo avviso telefonico.

Sarà altresì possibile acquistare copia degli elaborati di gara, a partire dal giorno 19 aprile 2006 fino al giorno 12 maggio 2006, previa prenotazione telefonica almeno 48 ore prima del ritiro, presso la Ditta TIM CENTRO COPIE - Via Cavour, 118/a - 40026 Imola (BO) - tel. 0542-29137.

### **CAPO 6: ALTRE NOTIZIE**

- a) Tutti gli importi citati nel presente Disciplinare si intendono IVA esclusa,
- b) In ordine al procedimento instaurato dal presente Disciplinare, si precisa che i dati raccolti verranno trattati nel pieno rispetto della normativa vigente in materia di tutela della riservatezza (Legge n.  $675/96$ ).
- c) Il Responsabile del Procedimento è l'Ing. Daniela Pedrini, Responsabile della U.O. Patrimonio e Tecnologie Impiantistiche dell'Azienda USL di Imola.
- d) Si procederà all'aggiudicazione anche in presenza di una sola offerta valida, purché ritenuta vantaggiosa dall'Amministrazione.
- e) L'Azienda USL di Imola si riserva la facoltà di modificare, sospende e/o revocare il presente bando, nonché la procedura di gara, ancorché esperita.
- f) Per informazioni sul bando di gara, contattare la Dr.ssa P. Bandini (tel. 0542/604325 fax. 0542/604405), tutti i giorni dal lunedì al venerdì, dalle ore 9.00 alle ore 12.00.

IL PRESENTE DISCIPLINARE CONSTA DI N.7 PAGINE

### **II RESPONSABILE DEL PROCEDIMENTO** (Dr. Ing. Daniela Pedrinii)

### LETTO, APPROVATO, SI SOTTO SCRIVE PER ACCETTAZIONE

Data  $\_\_$ 

Timbro e firma leggibile del legale rappresentante della Ditta